# Oracle (Devam) SELECT … INTO … Deyimi

Sorgudan elde edilen değerin değişkenlere aktarılmasını sağlar. Sorgudan tek satır dönmesi gerekir. Çok satır dönerse hata verir.

Genel ifade: SELECT kolonİsimler INTO değişkenİsimleri FROM tabloAdi WHERE koşul

Örnek:

2053 nolu personelin adını ve soyadını değişkenlere aktarınız ve bu değişkenleri yazdırınız.

declare

p\_adi varchar2(20);

p\_soyadi varchar2(20);

begin

select ad, soyad into p\_adi,p\_soyadi from

A Şubesi I.Ö. Öğr.Gör. Kenan KILIÇASLAN

personel where sicilno='2053'; dbms output.put line(p\_adi||' '||p\_soyadi); end;

kodu açıklayalım: declare deyimi : değişken tanım bloğudur.

Begin … end arasına : çalışacak kodlar yazılır. p\_adi, p\_soyadi : değişkenlerdir.

select ad, soyad into p\_adi, p\_soyadi …. ile personel tablosundaki ad kolonu değeri p\_adi değişkenine, soyad kolonu değeri p\_soyad değişkenine aktarılır.

dbms\_output: çıktıyı sağlayan paketin adı. Bu paket içinde bulunan put line prosedürü ile bir satır yazılır.

PL/SQL ile atama işlemleri PL/SQL de atama := sembolleri ile yapılır.

Hafta 13 11-05-2009

## PL/Sql blokları içinde SELECT, INSERT , UPDATE, DELETE, COMMIT, ROLBACK gibi ifadeler bulunabilir.

Örnek:

2053 nolu personelin adını ve soyadını isim değişkenine aktarınız.

declare

p\_adi varchar2(20);

p\_soyadi varchar2(20);

p isim varchar2(30);

begin

select ad, soyad into p\_adi,p\_soyadi from personel where sicilno='2053';

-- amaç atama yapmak

p isim := p\_adi||' '||p\_soyadi;

dbms output.put line(p\_isim); end;

atama değişken tanımlanırken de yapılabilir.

### Örnek declare Para number( $15,2$ ) : = 2500;

şeklinde tanımlanabilir.

PL/SQL Blokları

- Normal blok
- Fonksiyon bloğu
- Prosedür bloğu

Normal Blok Daha önce uygulamasını yaptığımız, normal bloktur Genel yapısı

declare tanımlamalar begin komutlar **EXCEPTION** Hata durumununda çalışacak kodlar

A Şubesi I.Ö. Öğr.Gör. Kenan KILIÇASLAN

## end;

#### örnek: 10 nolu departmanda çalışan personele %30 zam yapan kodu yazınız. Zam oranı değişkeni tanımlayınız. Bu değişkene zam oranını atayınız.

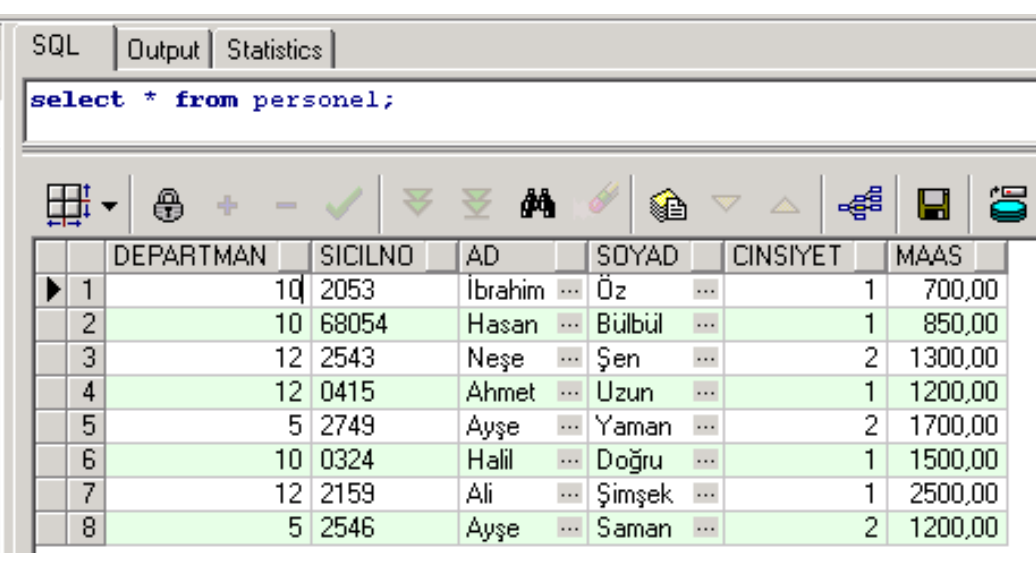

declare

```
 zam_orani number := 0.30;
```
begin

update personel set

```
maas=maas*(1+zam orani) where
departman=10;
```
commit;

end;

# Fonksiyon Bloğu:

Oracle üzerinde fonksiyon oluşturur.

Create or replace function fonksiyonAdı (parametreler) Return dönüşTipi IS Değişken tanımları Begin Komutlar Return dönüşDeğeri **EXCEPTION**  Hatadurumunda kodlar End;

Oracle fonksiyonda, tablo dönmez. Sadece skaler değerlidir.

Örnek: Sicil numarası verilen personelin maasını veren fonksiyon oluşturunuz.

```
create or replace function 
maas bul(p sicilno char)
return number 
is
```
 p\_maas number; begin

select maas into p\_maas from personel where sicilno=p\_sicilno;

return p\_maas;

end;

Şimdi bu fonksiyonu kullanalım.

Yukarıdaki fonksiyondan 2053 nolu personelin maaşını yazdıralım.

declare

maas number;

begin

maas:=maas\_bul('2053');

```
dbms output.put line(maas);
```
end;

# prosedür bloğu: oracle üzerinde stored prosedure oluşturur.

Hafta 13 11-05-2009

A Şubesi I.Ö. Öğr.Gör. Kenan KILIÇASLAN

# Genel ifade

## Create or replace procedure prosedürAdi (parametreler) IS

Değişken tanımlar

Begin

Komutlar

Exception

 Hatadurumunda çaılşacak kotlar End;

Örnek:

Personel tablosuna veri giren prosedür oluşturunuz.

create or replace procedure personelVeriGir

(p\_sicilno char, p\_ad varchar2, p\_soyad varchar2)

IS

begin

insert into personel(sicilno,ad,soyad)

# values (p\_sicilno, p\_ad, p\_soyad); end;

parametrelerde veri tiplerine uzunluk değeri girilmez.